## **OBSAH**

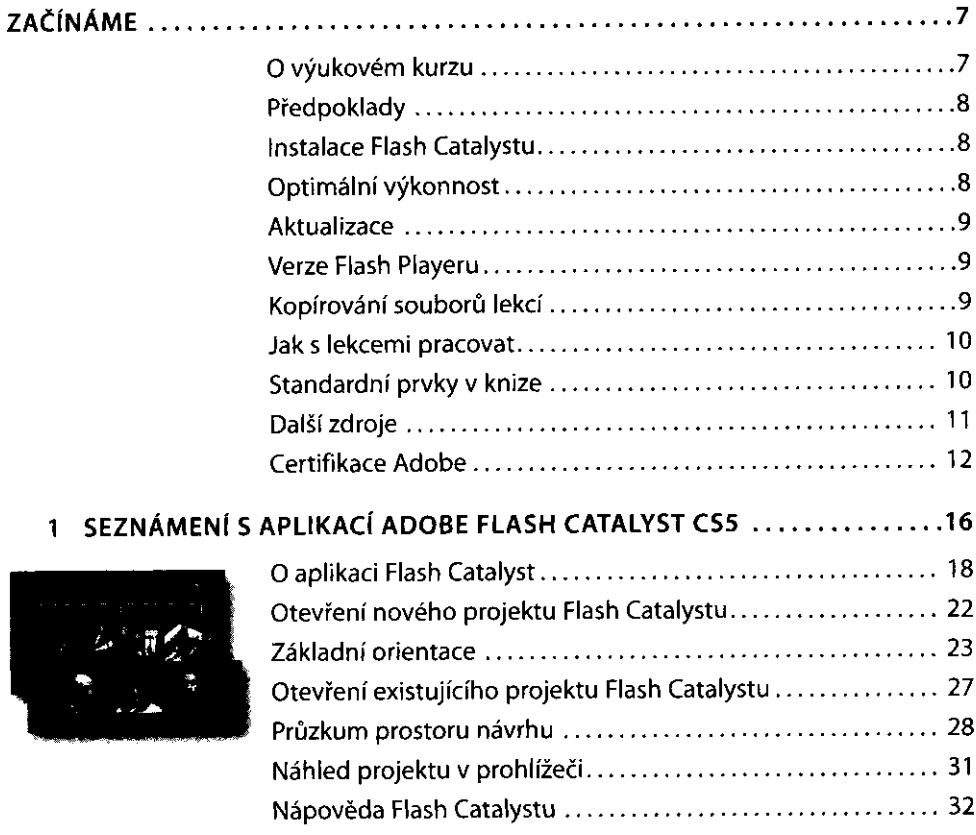

Opakování

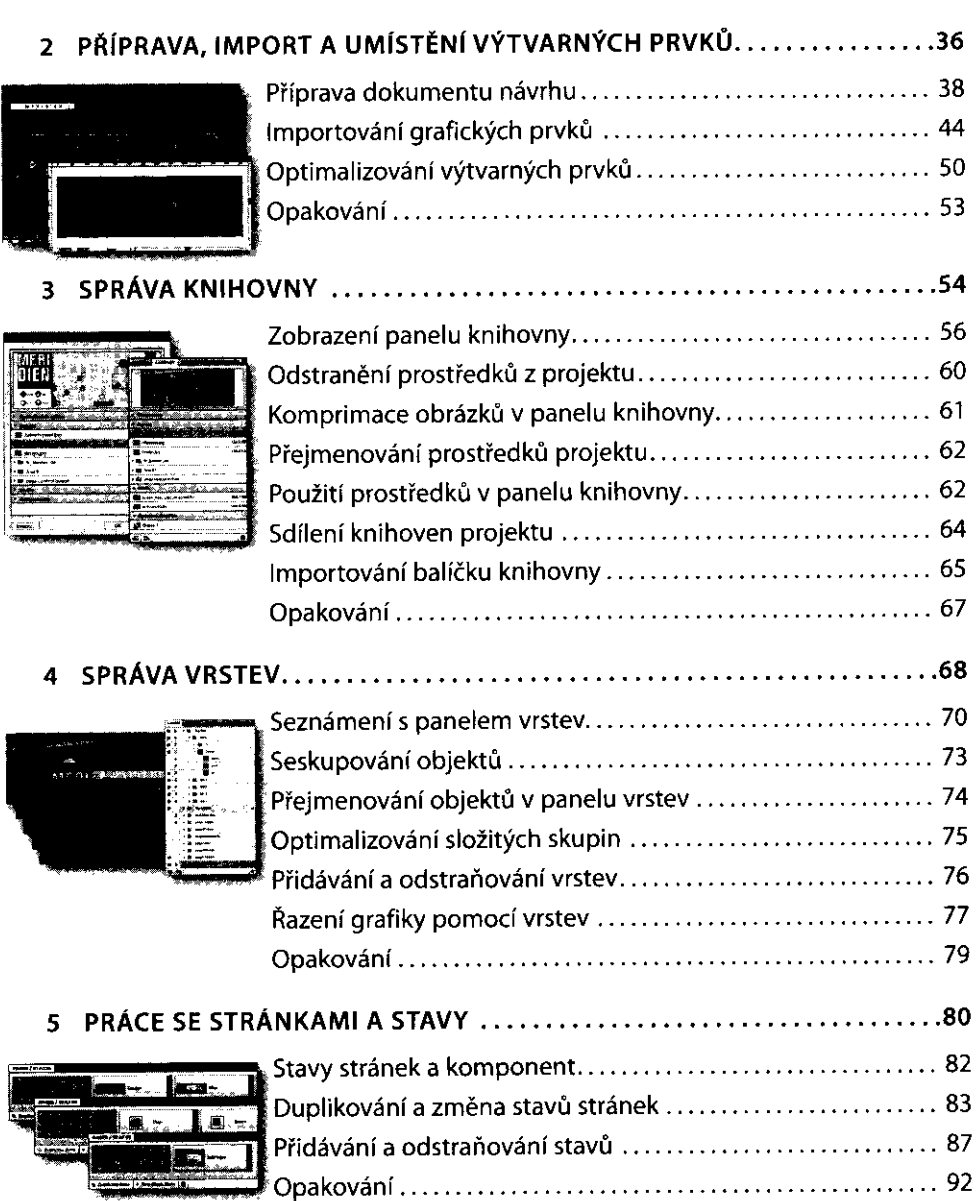

 $\ddot{\phantom{0}}$  $\ddot{\phantom{0}}$   $......$  $\ddot{\phantom{1}}$ 

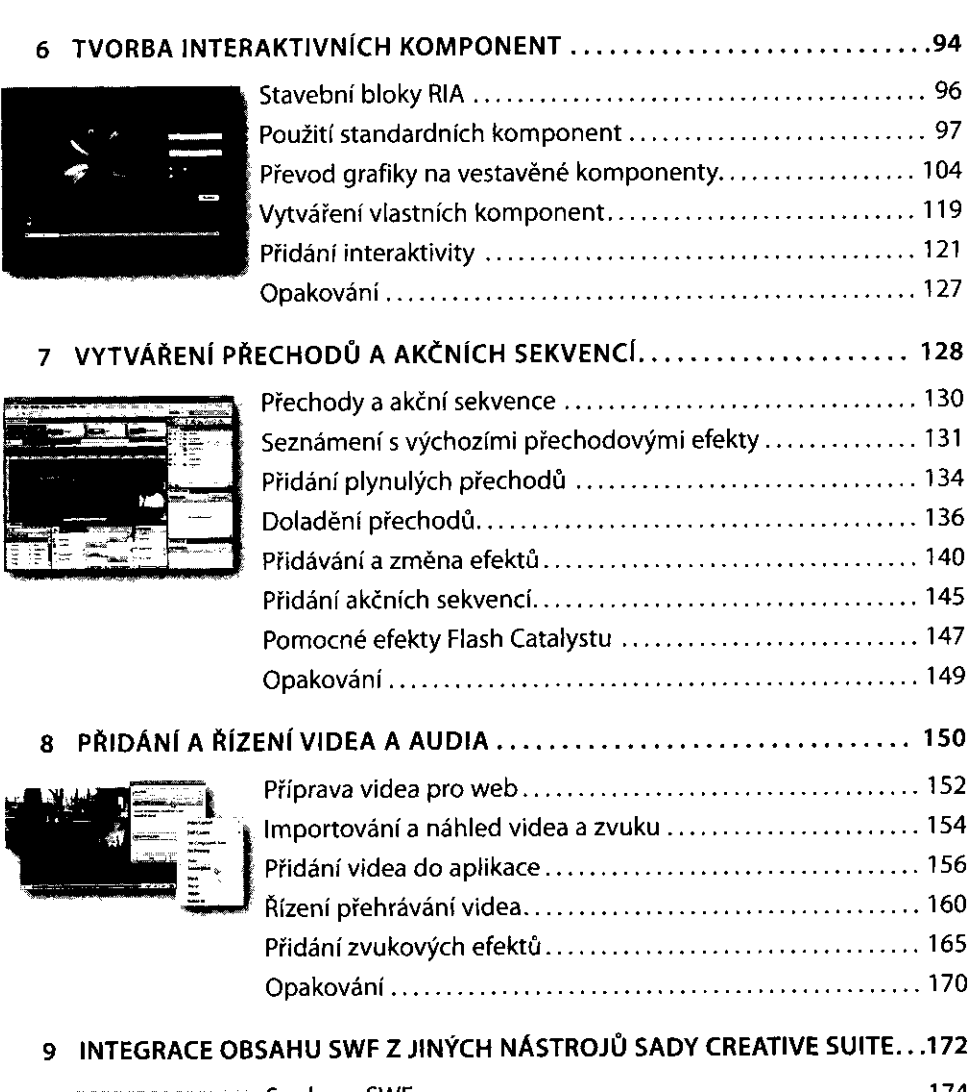

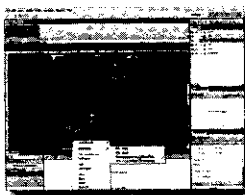

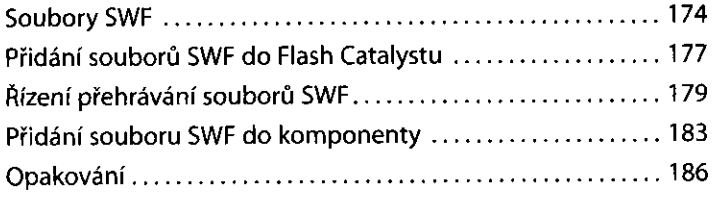

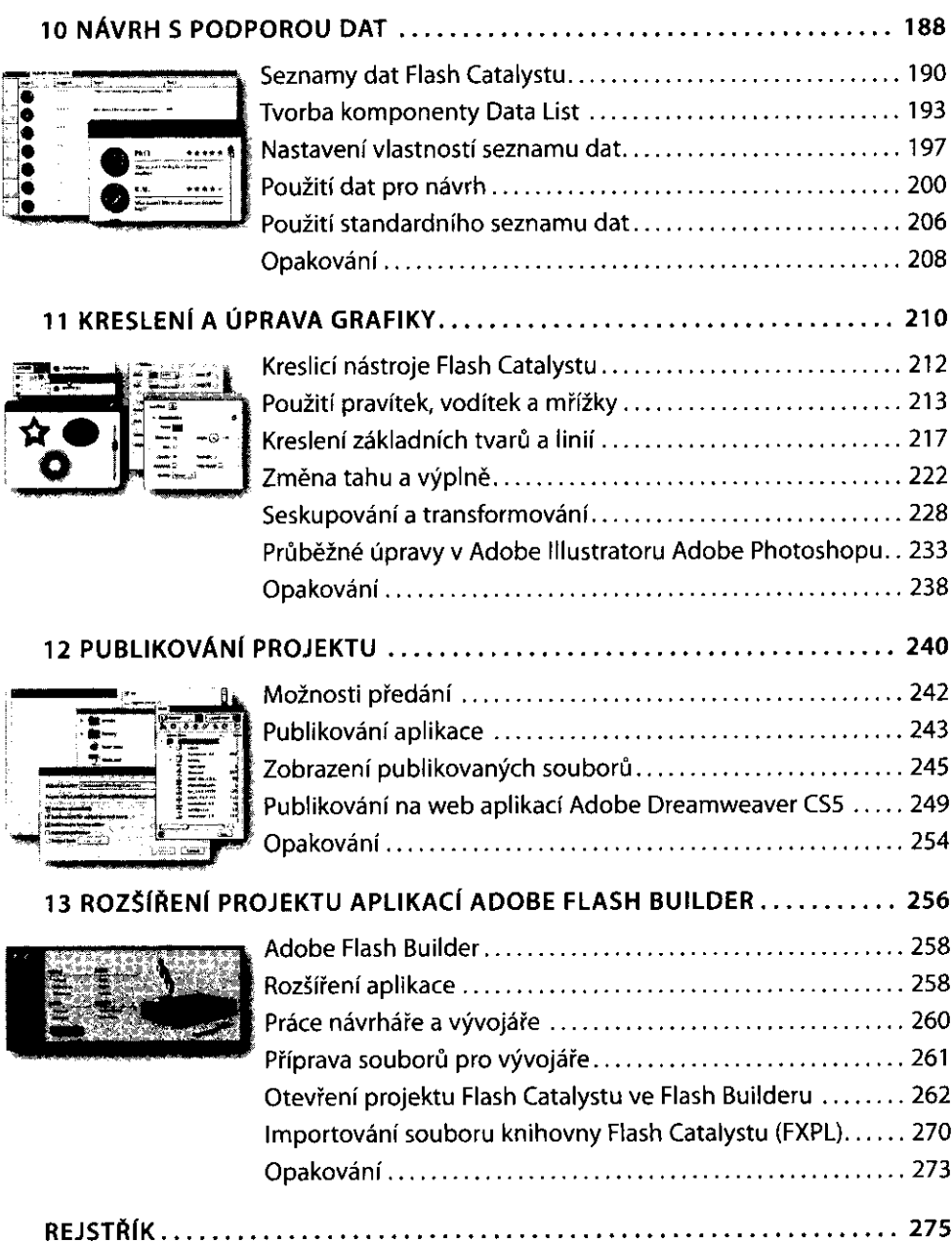